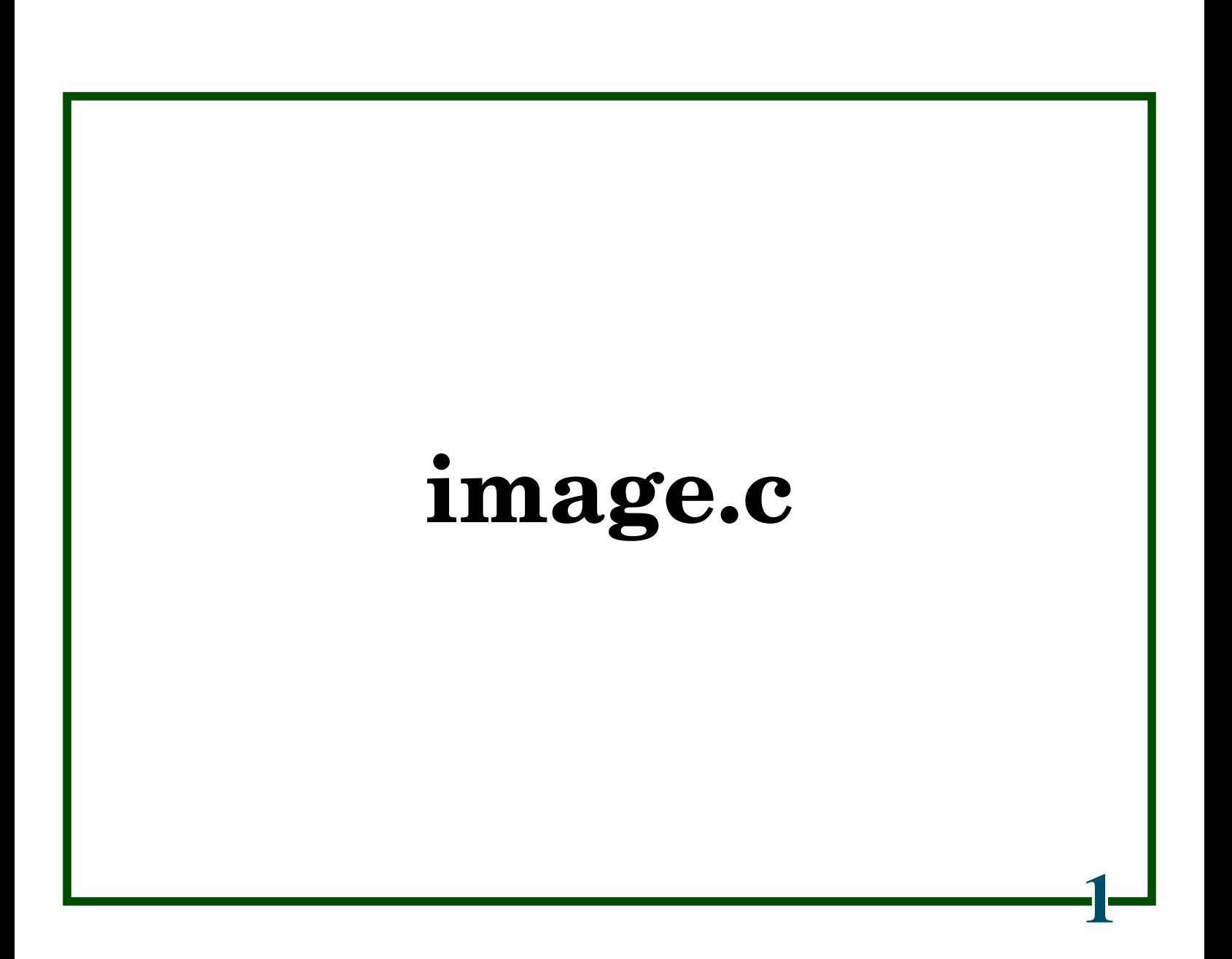

First thing we need, is to pull in the header file

**#include "c4.h"**